# Corso di Laurea in Scienza dei Materiali Laboratorio di Fisica II

# *ESPERIENZA HALL*

## **Scopo dell'esperienza:**

- 1. Utilizzo di una sonda di Hall per la misura del modulo e del verso del vettore  $\vec{B}$ ;
- 2. osservazione del ciclo di isteresi di un materiale ferromagnetico;
- 3. misura della tensione di Hall di un campione di Ge drogato per la determinazione della concentrazione dei portatori di carica maggioritari.

### **Richiami teorici**

### Solenoide rettilineo (indefinito):

Un solenoide rettilineo indefinito, con n spire per unita' di lunghezza, percorso da una corrente costante di intensita' i, produce in ogni punto dello spazio al suo interno un campo induzione magnetica  $\vec{B}$  di modulo:

$$
B = \mu_0 \text{in}
$$

direzione parallela all'asse del solenoide (le linee di campo si chiudono all'infinito e quindi all'esterno del solenoide il campo e' nullo) e verso fissato dalla regola della mano destra applicata alla corrente.

Il vettore campo magnetico e':  $\vec{H} = \frac{\vec{B}}{\vec{B}}$  $\mu_0$ ed ha modulo H = n i.

### Campo magnetico nei materiali

Si consideri un solenoide indefinito riempito con un mezzo omogeneo; sia  $B_0$  il modulo del vettore induzione magnetica che si misura quando il solenoide e' vuoto e B il modulo del vettore induzione magnetica che si misura all'interno del solenoide riempito.

Permeabilita' magnetica relativa (al vuoto): 
$$
\mu_r = \frac{B}{B_0}
$$

Permeabilita' magnetica assoluta :  $\mu = \mu_0 \mu_r$ Risulta:  $B = \mu n i = \mu H$ 

La variazione dell'induzione magnetica dovuta alla presenza del materiale e':  $\vec{B}_m = \vec{B} - \vec{B}_0 = \chi_m \vec{B}_0 = \mu_0 \chi_m \vec{H}$ , dove  $\chi_m = \mu_r - 1$  e' la suscettivita' magnetica del mezzo. Il modulo dell'induzione magnetica nel mezzo vale:  $B = \mu_0 n i + \mu_0 X_m n i$ .

Sostanze ferromagnetiche. Ciclo di isteresi.

Nelle sostanze ferromagnetiche  $X_m$  e  $\mu_r$  dipendono dal valore dell'induzione magnetica e dal modo in cui tale valore viene raggiunto. La permeabilita' magnetica relativa puo' arrivare a valori dell'ordine di  $10^3-10^4$  ; essa e' positiva (le correnti amperiane sono equiverse alla corrente di conduzione che circola nell'avvolgimento) e produce un notevole rafforzamento del valore dell'induzione magnetica nel materiale.

Sono sostanze ferromagnetiche il ferro, il cobalto, il nichel e numerose leghe, princpalmente a base di ferro.

La relazione sperimentale tra il vettore campo magnetico  $\vec{H}$  e il vettore induzione magnetica nel mezzo  $\vec{B}$  e' rappresentata dal ciclo di isteresi del materiale, riportato nella figura seguente.

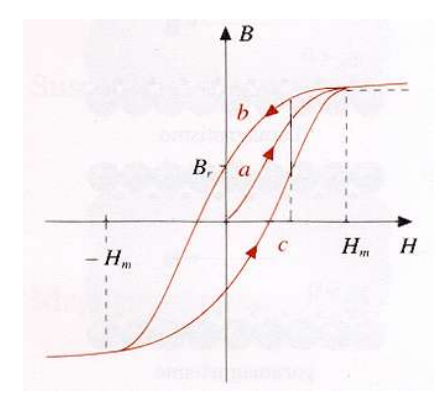

In essa la curva a e' detta curva di prima magnetizzazione (iniziando da uno stato vergine),  $H_m$  e' il valore del campo magnetico (ovvero della corrente di conduzione) al di sopra del quale l'induzione magnetica cresce molto lentamente (saturazione dell'induzione magnetica);  $B<sub>r</sub>$  e' l'induzione magnetica residua (il materiale e' magnetizzato anche in assenza di corrente: e' diventato un magnete permanente). Per annullare l'induzione magnetica residua occorre far diminuire H fino al valore  $H_c$ , detto campo magnetico coercitivo. Per valori di H minori di  $-$ H<sub>m</sub> il materiale raggiunge la saturazione dell'induzione magnetica, con verso opposto.

L'insieme completo delle curve a, b, e c costituisce il ciclo di isteresi del materiale.

#### Effetto Hall.

Quando un conduttore (o semiconduttore) a forma di nastro sottile, di sezione  $\Sigma = ab$ percorso da una corrente  $i=n e v_d a b$ , dove n e' il numero di portatori di carica per unita' di volume e  $V_d$  e' la velocita' di deriva dei portatori di carica, viene immerso in un campo di induzione magnetica B costante e diretto perpendicolarmente alla corrente, la forza di Lorentz  $\vec{F}_L$  fa muovere le cariche libere in direzione perpendicolare sia alla corrente che a B, sotto l'azione di un campo elettromotore non conservativo  $\vec{E}_H = \vec{v} \times \vec{B}$  . Si viene cosi' a stabilire una differenza di potenziale  $\Delta V_H$ , come indicato nelle figure successive che si riferiscono al caso di portatori di carica rispettivamente positivi e negativi, dovuta all'equilibrio tra il campo elettromotore e il campo elettrostatico, prodotto dall'accumulo delle cariche libere ad un estremo del nastro, che si oppone ad un ulteriore accumulo.

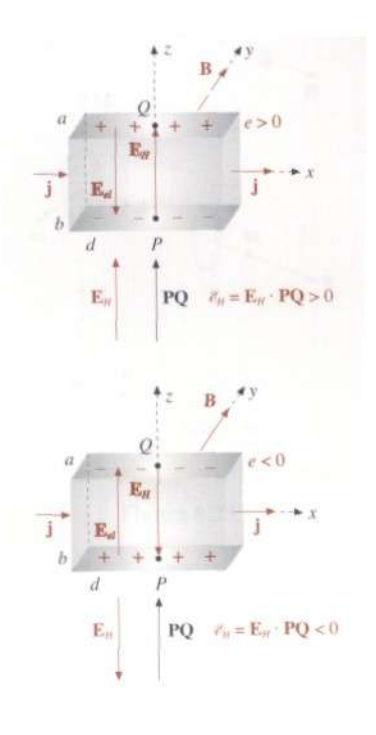

$$
\Delta V_{\rm H} = \frac{(1 \,\text{B})}{(\text{a} \,\text{ne})} = i \,\text{R}_{\rm H} \tag{1}
$$

dove la costante  $R_H$  ha la dimensione di una resistenza e prende il nome di resistenza di Hall (o costante di Hall).

Dalla relazione precedente si possono ottenere alcune informazioni:

- dal segno di  $\Delta V_H$  si puo' ottenere il segno dei portatori (maggioritari) di carica;
- da  $\Delta V_H$  e B si puo' ricavare la densita', n, dei portatori di carica;
- dalla proporazionalita' tra  $\Delta V_H$  e B si puo' ottenere un metodo per la misura dell'induzione magnetica attraverso il valore della tensione di Hall (sonde di Hall, con opportuna taratura in campi di induzione di valore noto).

## **Attivita' sperimentale**

**D1**. *Misura dell'intensita' dell'induzione magnetica con una sonda di Hall*

Troverete l'apparato sperimentale gia' montato. Sulla sinistra individuate i seguenti elementi:

- alimentatore di tensione continua che fornisce la corrente all'avvolgimento del solenoide;
- amperometro collegato in serie all'alimentatore e al solenoide per la lettura della corrente che fluisce nelle spire;
- solenoide composto da due avvolgimenti, con spire avvolte in senso opposto e con materiale ferromagnetico all'interno; tale magnete presenta un traferro (spazio tra le espansioni polari) nel quale e' possibile inserire una sonda di Hall per la misura dell'induzione magnetica e, poi, il campione di Ge.

Lo schema dell'apparato, con il magnete visto dall'alto, e' il seguente:

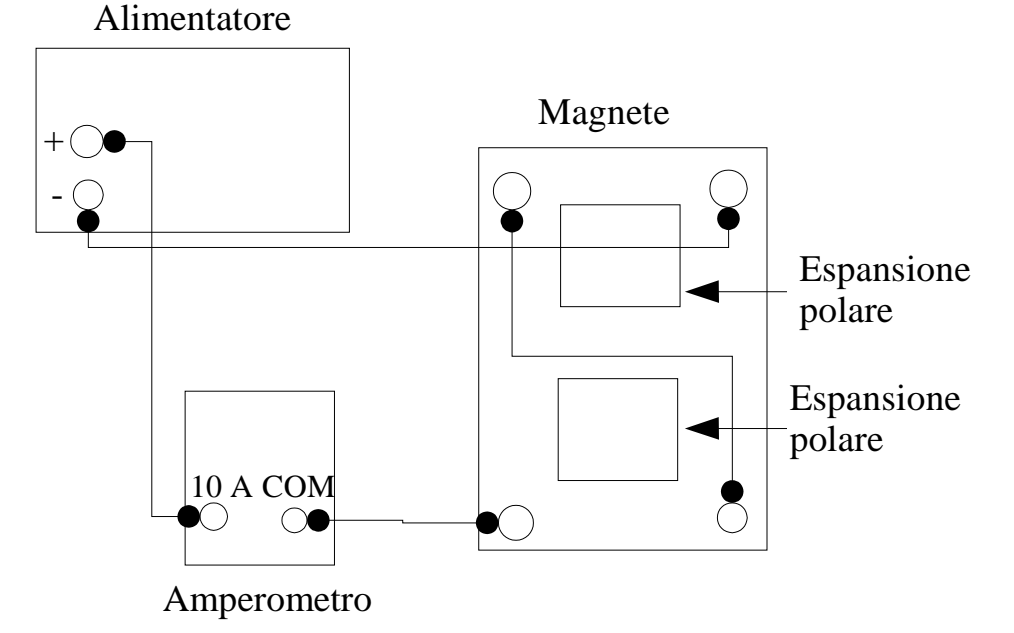

lo schema del magnete, visto in sezione laterale, e' il seguente:

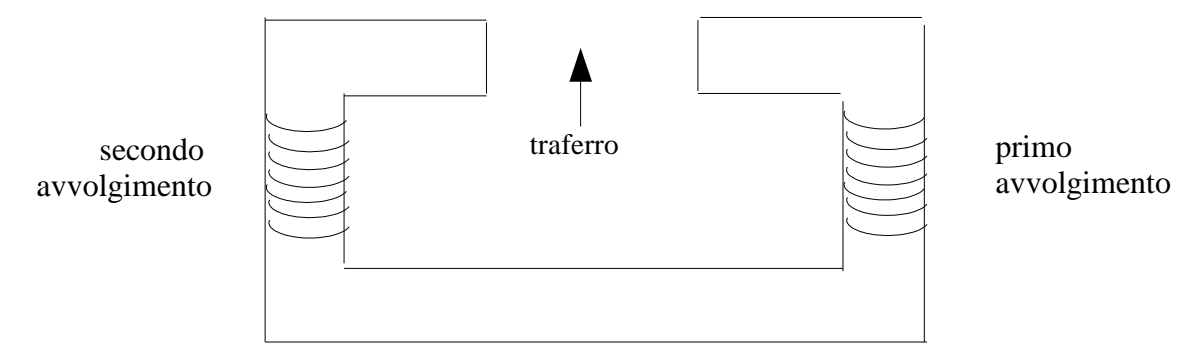

Utilizzando la sonda di Hall a disposizione, fissata ad un supporto metallico verticale, effettuate la misura dell'intensita' dell'induzione magnetica.

Come prima operazione occorre tarare la sonda inserendola nell'apposita fessura posta sul corpo dell'unita' di misura magnetica; questa operazione va fatta una volta sola e verra' eseguita dal docente o dagli assistenti.

Posizionate ora l'estremita' della sonda, che e' il punto sensibile, al centro tra le espansioni polari del magnete. Applicate al magnete una tensione tale da farvi circolare una corrente di circa 1A, che leggerete sull'amperometro, e leggete sullo schermo dell'unita' di misura magnetica il valore dell'induzione magnetica misurata, dopo aver atteso che il valore stesso si sia stabilizzato.

Ripetete l'operazione spostando sia verticalmente che orizzontalmente la sonda, di modo che l'estremita' di essa sia sempre compresa tra le espansioni polari e riportate i valori nella seguente tabella:

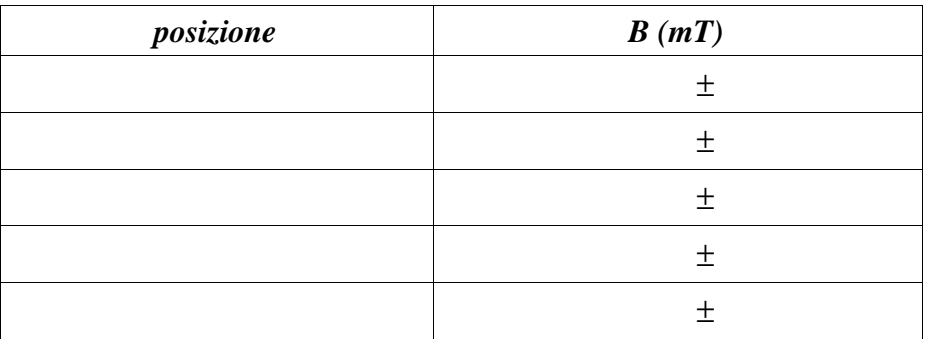

Che cosa si puo' osservare sull'andamento del valore di B al variare della posizione della sonda?

Provate poi ad effettuare alcune misure ponendo la parte sensibile della sonda in corrispondenza del punto centrale del traferro, ma al di fuori di esso lateralmente, dapprima posizionandola a contatto con il magnete e poi allontanandola sempre piu' da esso. Effettuate 5-6 misure e riportate i valori nella seguente tabella.

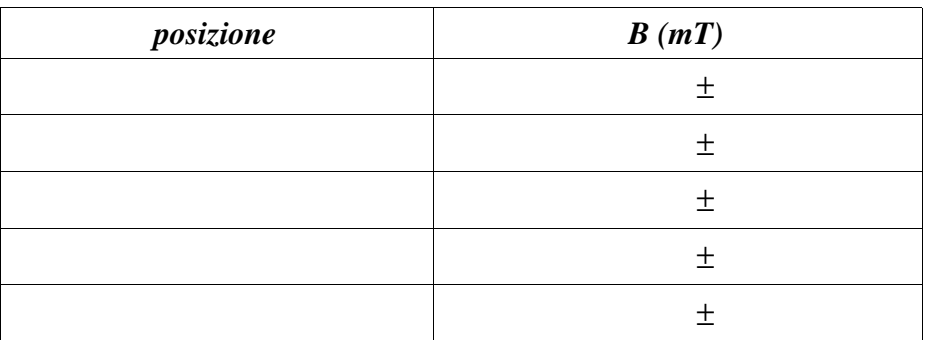

Verificate che l'andamento dell'induzione magnetica sia analogo se spostate la sonda rispetto al magnete dal lato opposto.

Commentate i risultati ottenuti, evidenziando l'azione di confinamento esercitata dal materiale ferromagnetico.

## **D2**. *Misura del ciclo di isteresi del materiale ferromagnetico*

Fissate ora la sonda in modo che la sua estremita' venga a trovarsi al centro delle espansioni sia in verticale che in orizzontale.

Agendo CON MOLTA DELICATEZZA sulla manopola che regola la tensione fornita dall'alimentatore fate variare la corrente che circola all'interno del magnete e leggete i corrispondenti valori di B, in modo da riempire le seguenti tabelle, facendo eseguire al materiale tre cicli successivi di magnetizzazione.

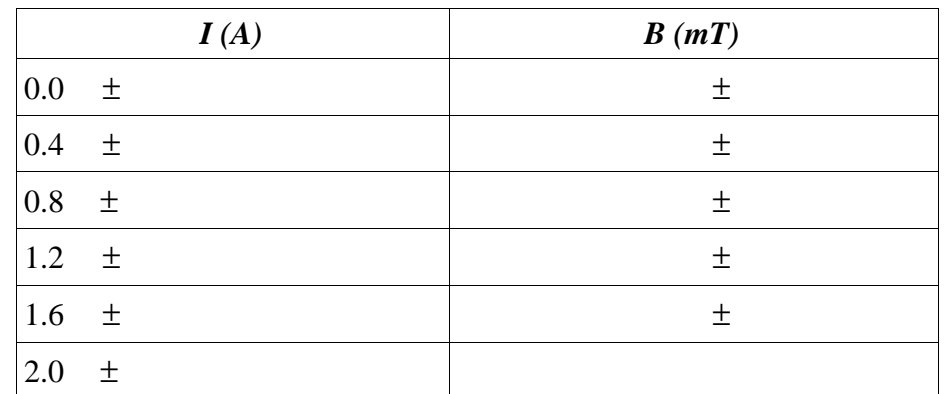

Curva a) del ciclo di isteresi magnetica (curva di prima magnetizazzione)

Cercate di riprodurre al meglio i valori indicati di corrente, altrimenti scrivete i valori per i quali effettuate realmente le misura. Ricordatevi di indicare l'errore sul valore della corrente e di B.

Curva b) del ciclo di isteresi magnetica (ramo superiore).

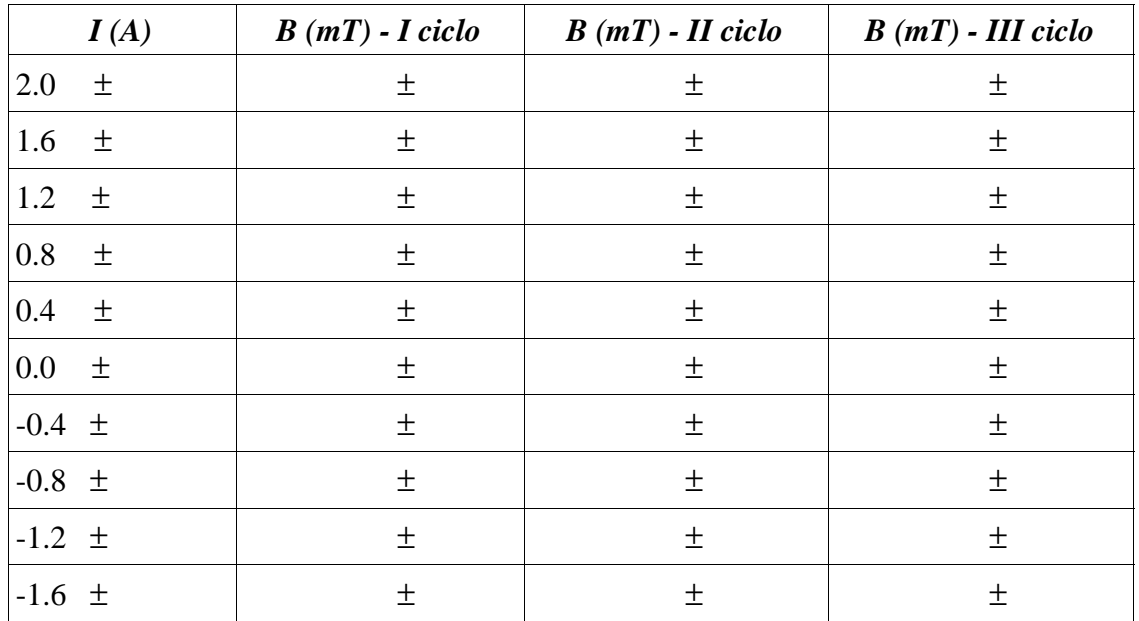

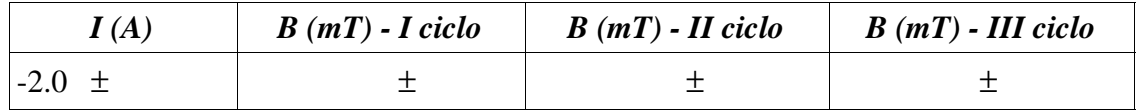

Per ottenere valori negativi di corrente basta invertire i collegamenti dell'alimentatore.

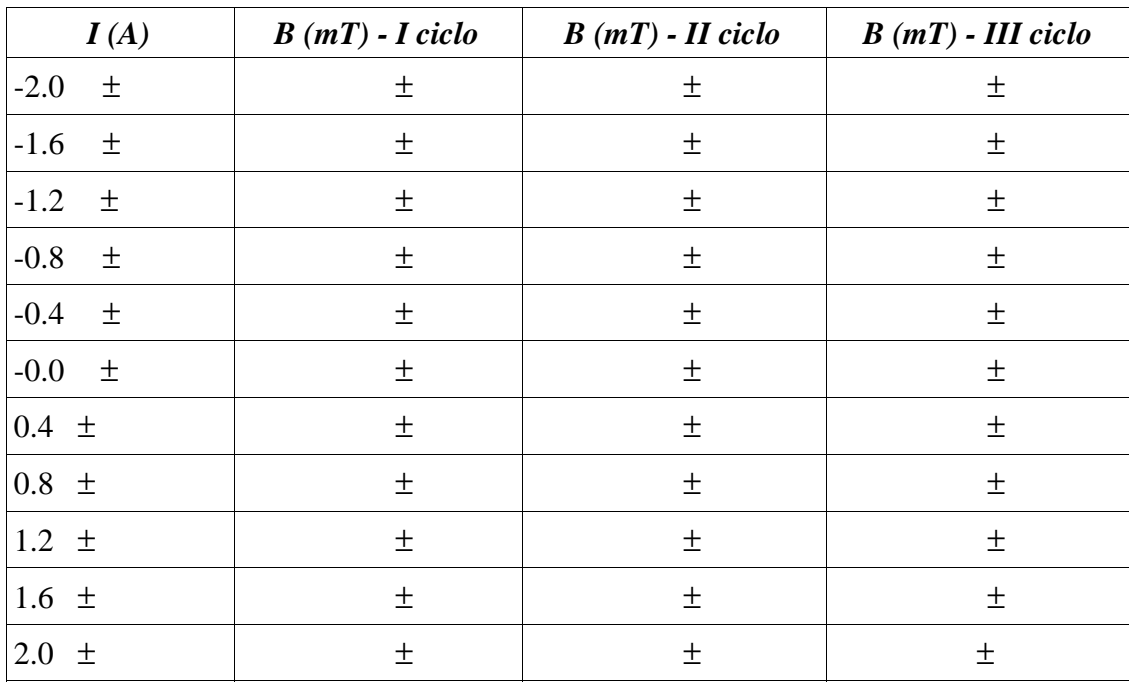

Curva c) del ciclo di isteresi magnetica (ramo inferiore)

Riportare i dati ottenuti in un grafico (curva di isteresi: B in funzione di H, ovvero di I) Riportare su scala espansa l'andamento in prossimita' di corrente nulla (all'incirca tra -0.4 A e +0.4 A) in modo da evidenziare la presenza della magnetizzazione residua del materiale ferromagnetico e il valore della corrente corrispondente al campo magnetico coercitivo.

Come si puo' notare, per i valori di corrente applicati il materiale non raggiunge la saturazione magnetica.

Per effettuare le misure relative all'effetto Hall sara' necessario conoscere il valore del l'induzione magnetica applicata ma non sara' possibile leggerlo attraverso la sonda, dato che al suo posto verra' collocato il campione di Ge. Si potra' solo leggere il valore della corrente I. che circola negli avvolgimenti.

Occorre, pertanto, conoscere la relazione che lega B a I nella regione dei valori di I utilizzati  $(-2A, +2A)$ .

A tal fine per ogni ramo completo di salita (dati dell'ultima tabella) e di discesa (dati della penultima tabella) effettuare delle regressioni lineari per ottenere la dipendenza dell'induzione magnetica dal valore della corrente, del tipo:

$$
B(mT) = a + b I
$$

Riportare i valori ottenuti per i coefficienti della regressione e per il coefficiente di correlazione lineare nella seguente tabella:

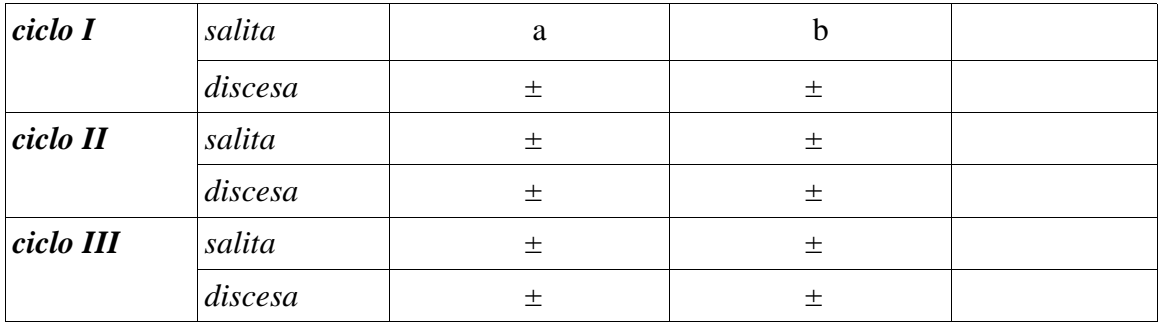

Determinare una retta di salita ed una retta di discesa mediando sui valori dei coefficienti angolari e dei termini noti ottenuti nelle tre regressioni di ciascun tipo; propagare gli errori sui coefficienti. Riportare i valori nella seguente tabella.

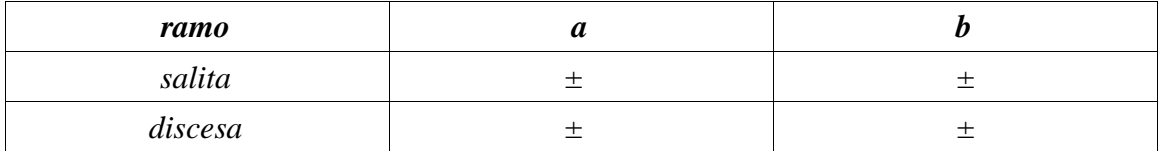

Se i coefficienti angolari delle due rette cosi' ottenuti sono compatibili entro gli errori, determinare un'unica retta di taratura con termine noto e coefficiente angolare calcolati come media pesata dei valori delle due rette suddeterminate; in caso contrario si utilizzeranno due rette di taratura distinte a seconda che la corrente entro il magnete venga fatta crescere o decrescere.

Riportare, infine, nella tabella sottostante i valori forniti dalla o dalle rette di taratura per i valori di corrente indicati, che verranno utilizzati in seguito. Come errore su B riportare il valore ottenuto propagando gli errori sui coefficienti della/delle retta/rette di taratura.

| I(A)   | $B(mT)$ - salita | $B(mT)$ - discesa |
|--------|------------------|-------------------|
| $-2.0$ | $\pm$            | $\pm$             |
| $-1.6$ | $\pm$            | $\pm$             |
| $-1.2$ | $\pm$            | $\pm$             |
| $-0.8$ | $\pm$            | $\pm$             |
| $-0.4$ | $\pm$            | $\pm$             |
| $-0.2$ | 土                | $\pm$             |
| 0.2    | $\pm$            | $\pm$             |
| 0.4    | $\pm$            | $\pm$             |
| 0.8    | $\pm$            | $\pm$             |
| 1.2    | 土                | 土                 |
| 1.6    | $\pm$            | $\pm$             |
| 2.0    | 土                | $\pm$             |

**D3**. *Misura della tensione di Hall e calcolo della concentrazione dei portatori di carica del campione di Ge*

### Apparato Sperimentale

Si considera ora tutto l'insieme degli apparecchi che troverete sul tavolo. Oltre all'insieme riguardante il magnete, gia' descritto, e alla parte riguardante il teslametro, che in questa fase restera' spento, si deve considerare il seguente apparato:

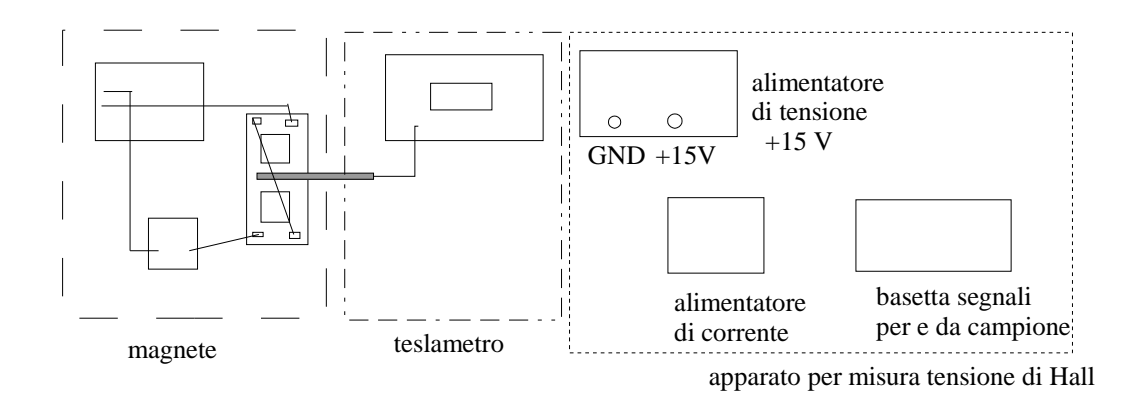

L'alimentatore di tensione serve ad alimentare il circuito che funge da alimentatore di corrente ed e' gia' regolato ad un valore di  $+15$  V. L'alimentatore di corrente fornisce la corrente che attraversa il campione, il cui valore viene letto tramite un amperometro non rappresentato nella figura; tutti i segnali da e per il campione sono gestiti sulla basetta a

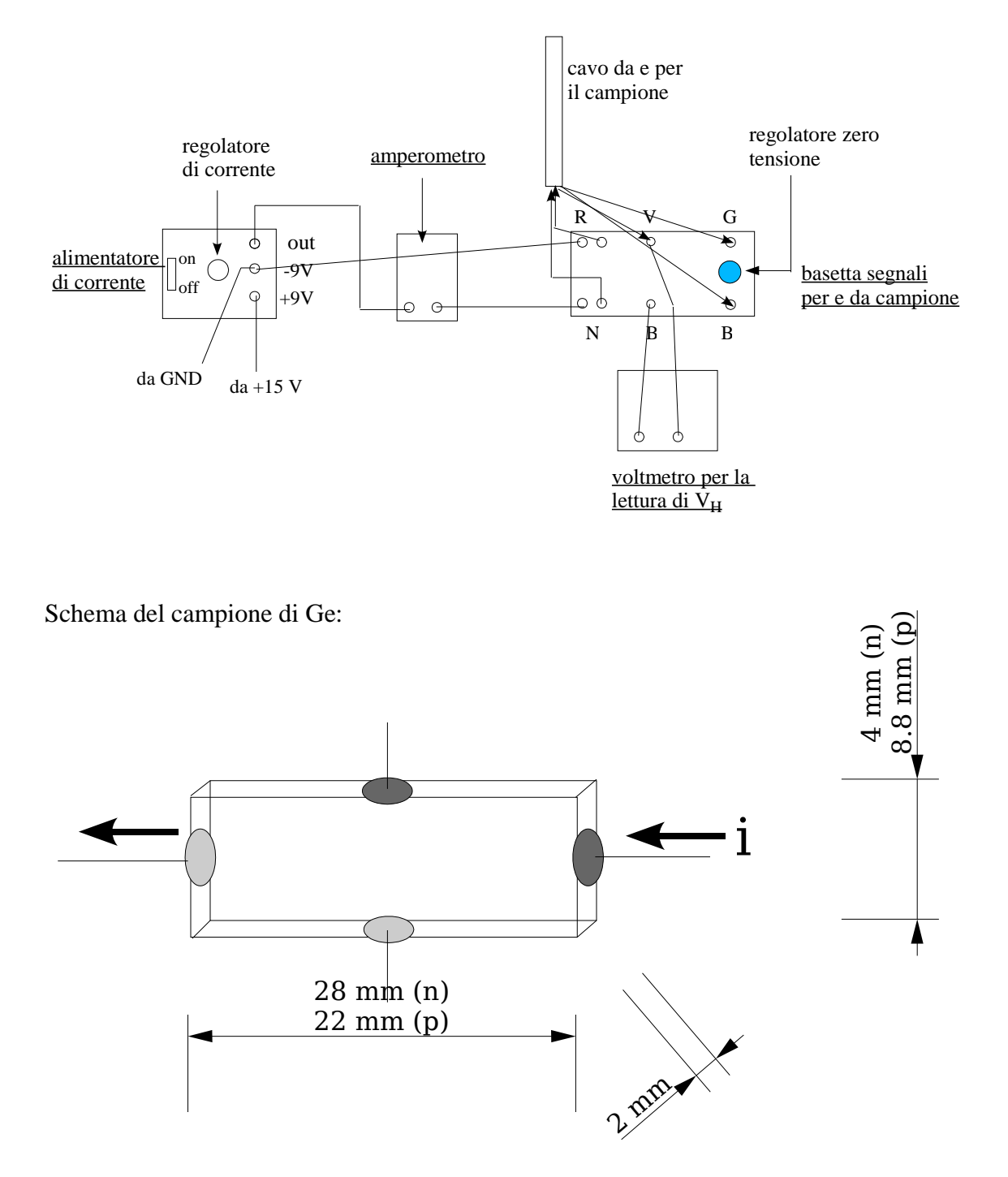

fianco all'alimentatore. Nella figura successiva vengono riportati i collegamenti tra le varie parti, che troverete gia' effettuati.

Il campo magnetico e' diretto secondo lo spigolo di lunghezza 2 mm, con verso uscente dalla pagina se la corrente nell'avvolgimento circola nel senso dovuto ai collegamenti indicati nelle figure precedenti.

La concentrazione dei portatori di carica nominale del campione e':  $n \approx 10^{(20)} m^{(-3)}$ 

### Metodo di operazione

Le operazioni da eseguire sono le seguenti.

A magnete spento:

- inserire il campione di Ge tra le espansioni polari, cercando di posizionarlo dove prima si trovava la sonda di Hall;
- accendere l'alimentatore di tensione da 15V;
- accendere l'alimentatore di corrente: l'amperometro dovrebbe dare una lettura di circa 2.5 mA;
- regolare la manopola del regolatore sull'alimentatore di corrente in modo da far passare nel campione una corrente di 5 mA

### IMPORTANTE: NON SUPERARE IL VALORE DI 10 mA PER LA CORRENTE NEL CAMPIONE

• leggere sul voltmetro il valore della tensione di Hall: in tali condizioni il valore della tensione dovrebbe essere nullo. Se cosi' non e' agire sulla manopola del regolatore dello zero di tensione, che si trova sulla basetta dei segnali finche' il valore letto non risulti di 0 mV.

Accendere il magnete alimentandolo con una corrente scelta da voi, compresa tra 0.4 A e 1.6 A:

- regolare la manopola del regolatore sull'alimentatore di corrente in modo da far passare nel campione una corrente di 3.5 mA e leggere il valore della tensione di Hall;
- ripetere la misura facendo variare la corrente nel campione in modo da riempire la tabella seguente;

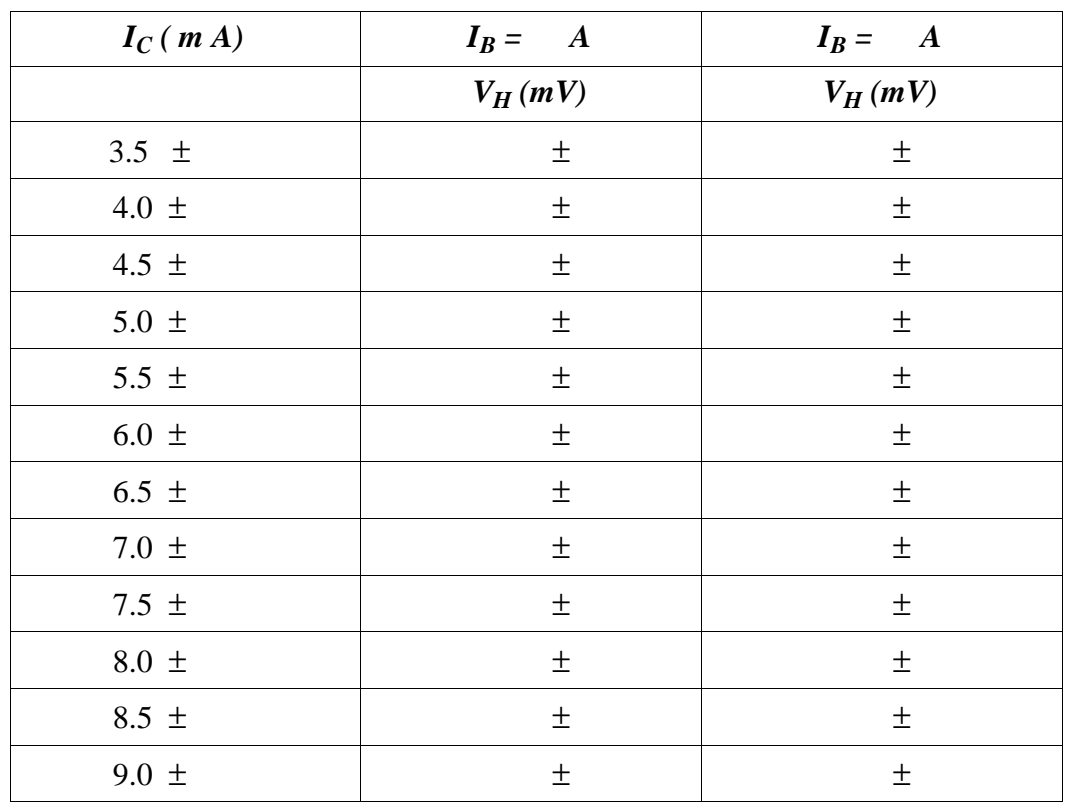

• ripetere il ciclo di misure per un secondo valore di corrente nel magnete.

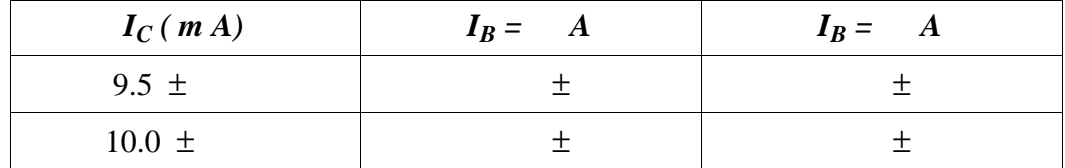

#### Analisi dei dati

Osservando che la corrente percorre il campione dall'estremo al quale e' saldato il cavetto nero verso quello a cui e' saldato il cavetto rosso e sapendo quale e' il verso del vettore induzione magnetica presente nel traferro ove viene inserito il campione di Ge, determinare il segno dei portatori maggioritari di carica a partire del segno della tensione di Hall che viene misurata.

Dimostrare la correttezza di tale deduzione disegnando direzione e verso dei vettori  $E$ <sup>+</sup> $H$ </sup>,  $\vec{v}_d$  e  $\vec{F}$ <sup>+</sup><sub>L</sub>, cosi' come vengono dedotti dal segno di ∆V<sub>H</sub>.

Per ognuna delle due serie di dati relative al campione di Ge effettuare una regressione lineare del tipo y = a + b x, dove  $y = \Delta V_H$  e  $x = I_C$ 

Prima misura: I<sub>B</sub> = A  
\n
$$
a = (
$$
 ± ) mV  
\n $b = ($  ± ) = R<sub>H</sub>  
\n=  
\nSeconda misura: I<sub>B</sub> = A  
\n $a = ($  ± ) mV  
\n $b = ($  ± ) = R<sub>H</sub>

=

Dire se i valori ottenuti per i coefficienti a nei due casi sono compatibili con zero, come atteso e, nel caso non lo fossero, cercare di spiegare la loro origine.

Ricordando che B  $\frac{B}{(a \text{ ne})}$  e che e=−1.6⋅10<sup>(-19)</sup>C per gli elettroni, calcolare il valore della concentrazione dei portatori di carica maggioritari per il campione di Ge.

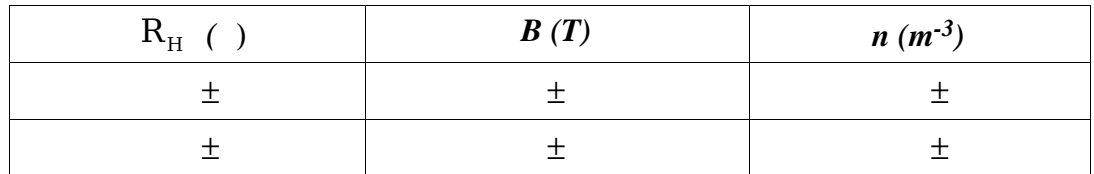

Per effettuare i calcoli si possono considerare privi di errore il valore dello spessore del nastro di Ge,  $a=2.10^{-3}m$ , e il valore della carica elementare, e.

Se i due valori di n ottenuti sono tra loro compatibili, calcolarne la media (pesata se e' il caso)

 $\bar{n} = (\pm) m^{-3}$ 

Confrontate il valor medio calcolato (o i due valori ottenuti per n, nel caso che essi non siano compatibili) con il valore nominale del campione; dite se tali valori sono compatibili.